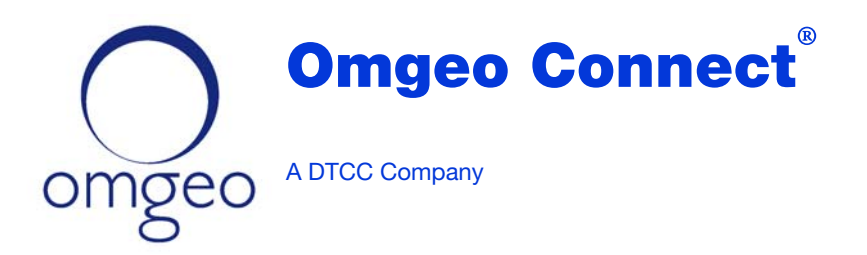

# Product Release Information Version 5.0

This document describes the workflows, message changes, and fields in Omgeo Connect<sup>SM</sup> version 5.0 that support exchange traded derivatives (ETDs).

### Available Workflows

Omgeo Connect automates the investment manager's ETD workflows with executing and clearing brokers as indicated in [Table 1.](#page-0-0) Investment managers can use either or both workflows. However, both the investment manager and the broker/dealer must have the appropriate subscriptions to match and process ETDs.

<span id="page-0-0"></span>*Table 1 Available Workflows for Processing ETDs*

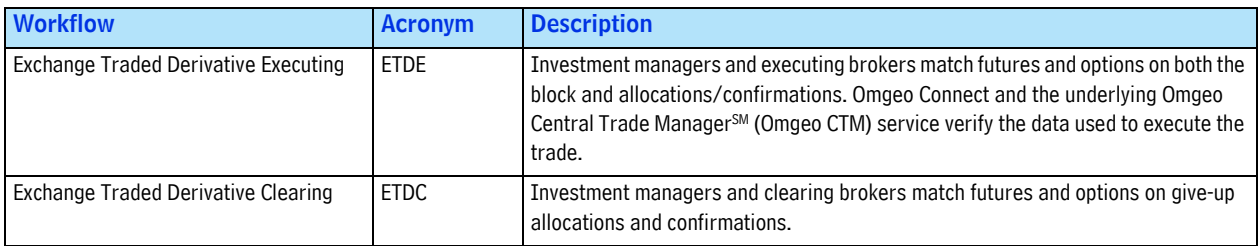

### Implementation Phases

Omgeo intends to implement the ETD workflows in Omgeo Connect in two phases ([Table 2](#page-0-1)).

<span id="page-0-1"></span>*Table 2 Implementation Phases for ETD Workflows in Omgeo Connect*

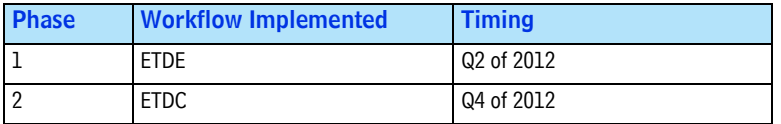

# 

# An Example of the ETD Workflows

[Figure 1](#page-1-0) shows an example of trade order containing three allocations:

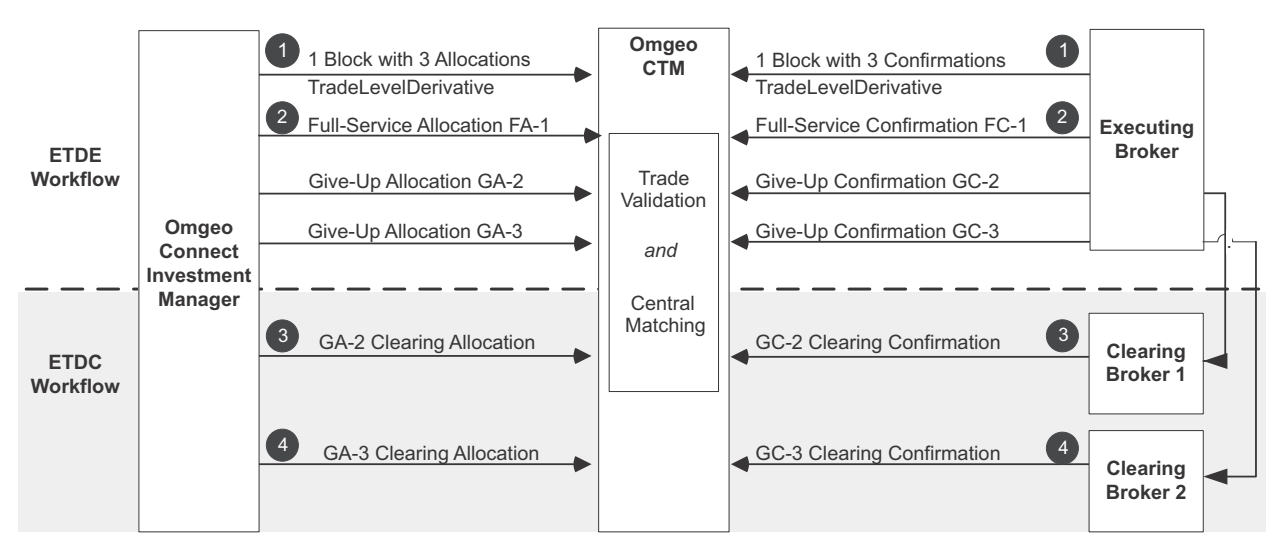

**Figure 1 Example of the ETDE and ETDC Workflows**

<span id="page-1-0"></span>Table 3 describes the steps shown in [Figure 1.](#page-1-0) In this example, the trade passes through the ETDE workflow and then transitions to the ETDC workflow to support the clearing process.

The order for the submission of trade components does not matter. For example, Omgeo Connect and Omgeo CTM handle the trade identically if parties reverse steps 1 and 2 or reverse steps 3and 4.

*Table 3 Steps in the ETDE and ETDC Workflows Shown in [Figure 1](#page-1-0)*

| <b>Step</b>            | <b>Description</b>                                                                                                    |
|------------------------|----------------------------------------------------------------------------------------------------|
| <b>ETDE Workflow</b>   |                                                                                                    |
|                        | Either the investment manager or executing broker submits a TradeLevelDerivative that represents a block.                                                                       |
| 2                      | The investment manager submits one full-service allocation (FA-1) and two give-up allocations (GA2 and GA3). The allocations are<br>destined for different final fund accounts. |
|                        | The executing broker submits one full-service confirmation/contract (FC-1) and two give-up confirmations (GC2 and GC3).                                                         |
| <b>ETDC Workflow</b> * |                                                                                                    |
| 3                      | The investment manager submits the first of two clearing allocations, GA-2, to Clearing Broker 1.                                                                               |
|                        | Clearing Broker 1 submits clearing confirmation GC-2.                                                                                                    |
| $\overline{4}$         | The investment manager submits the second of two clearing allocations, GA-3, to Clearing Broker 2.                                                                              |
|                        | Clearing Broker 2 submits clearing confirmation GC-3.                                                                                                    |

The example in [Figure 1](#page-1-0) shows a TradeLevelDerivative message in the ETDE workflow. However, this message is invalid in the ETDC workflow.

The allocations to the clearing brokers in the ETDC workflow represent the give-up allocations communicated to the executing broker in the ETDE workflow.

## Requirements for Processing ETDs

The following requirements apply to clients and their counterparties for processing ETDs:

- Omgeo Connect clients can subscribe to both the ETDE and ETDC workflows.
- Clients must have the appropriate subscriptions in Omgeo Connect and Omgeo CTM.
- Counterparties must subscribe to the ETDE and ETDC workflow to match with Omgeo Connect clients.
- Omgeo Connect clients must upgrade to the version 2.3 DTD.

### New Fields to Support ETDs

Tables [4](#page-2-0) and [Table 5 on page 4](#page-3-0) lists the fields that support the processing of ETDs. Omgeo has added these fields to version 2.3 of the Omgeo Connect DTD.

In Tables [4](#page-2-0) and [5,](#page-3-0) the columns match the message layout tables in the XML Message Specification:

- *Indent*—The nesting level of the XML element
- *XML Element*—Names of the elements in the message segment
- *Min*—Minimum number of occurrences of the element or composite.
- *Max*—Maximum number of occurrences of the element or composite
- *Syntax*—The size and data type of the XML element.
- *Dir*—Indicates whether the message is inbound (I), outbound (O), or both (B)
- *Notes*—A description of the XML element, validation rules, or a description of the element

[Table 4](#page-2-0) lists the TradeParent fields that support the processing of ETDs.

#### <span id="page-2-0"></span>*Table 4 New TradeParent Fields That Support ETDs*

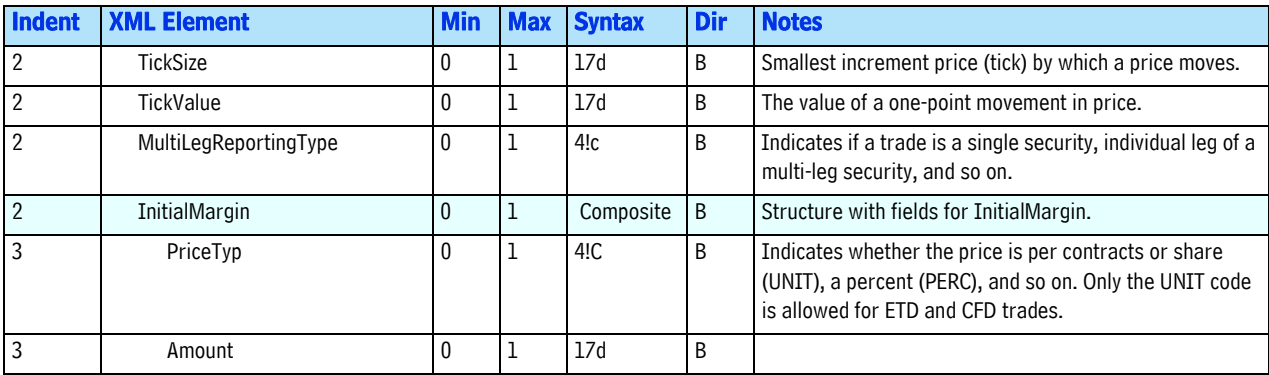

#### [Table 5](#page-3-0) lists the TradeChild fields that support the processing of ETDs.

<span id="page-3-0"></span>*Table 5 New TradeChild Fields That Support ETDs*

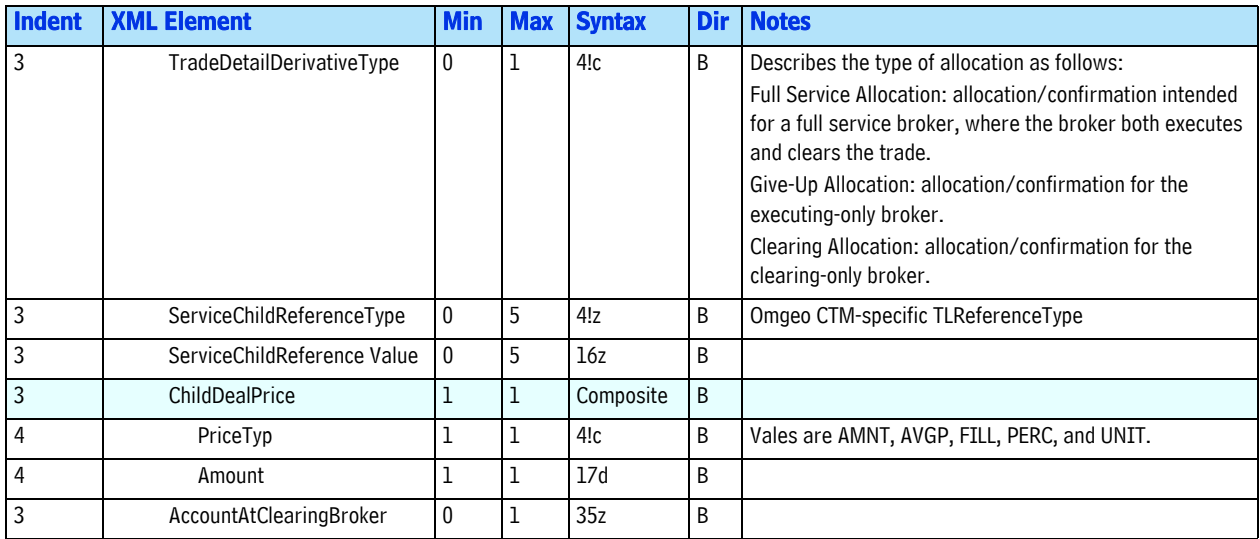

**Note** The XML tag *Service* indicates whether a trade is part of the ETDE or ETDC workflow. Futures and options are only a subset of the asset classes that Omgeo Connect can process.

### Exception-Management Actions

[Table 6](#page-3-1) list the exception-management actions that Omgeo Connect supports.

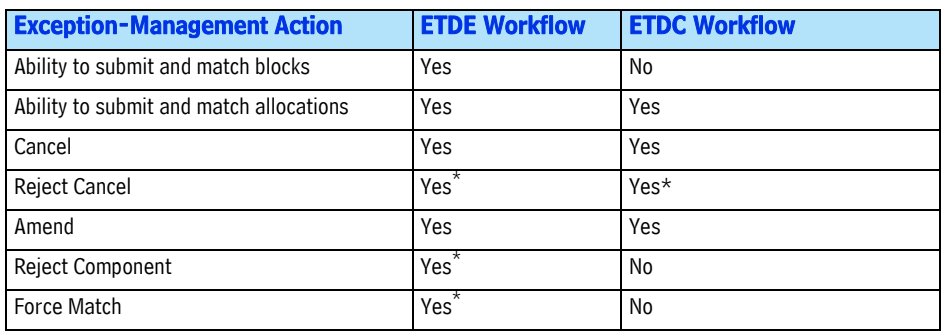

<span id="page-3-1"></span>*Table 6 Exception-Management Actions that Omgeo Connect Supports*

\* Available only in the user interface.

# Supported Instruments

Table 7 outlines supported ETD instruments that you can submit in Omgeo Connect. *Table 7 Supported ETD Instruments*

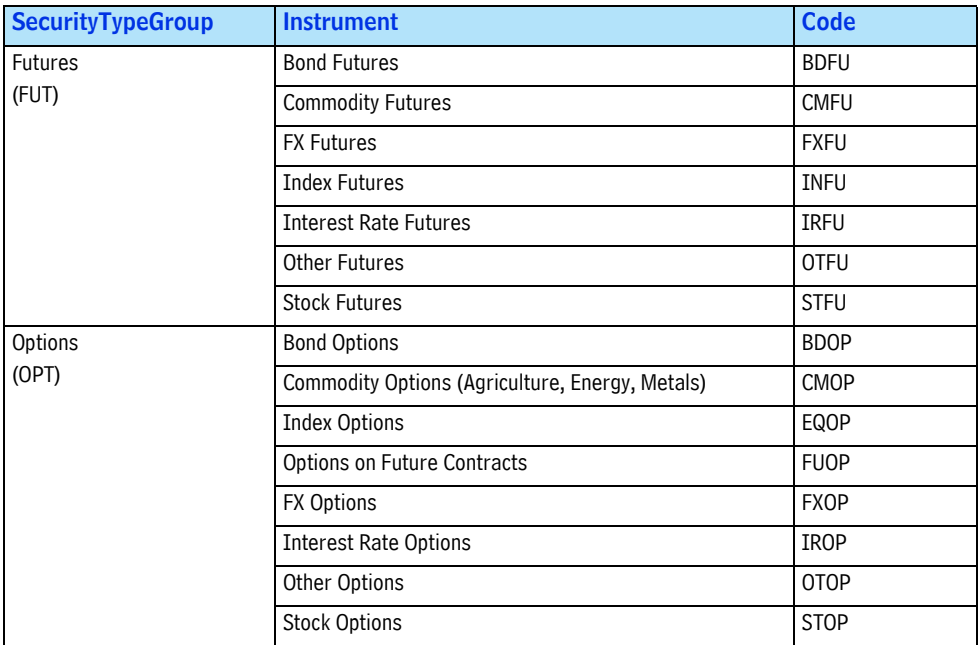

# Related Documents

See version 5.0 of the following Omgeo Connect documents:

- *XML Message Specification*
- *Control Table*

These documents are available at www.omgeo.com/documentation/connect.

## Changes in this Version

This version updates the link to the Client Contact Center (CCC), which provides new features and usability enhancements and launches on June 17, 2013.

Also, note that Omgeo plans to retire OASYS GlobalSM on June 30, 2013.

### Questions?

[Omgeo's Client Contact Center \(CCC\) provides general assistance and technical help. Visit](http://www.omgeo.com/ServiceCentral)  www.omgeo.com/ServiceCentral to:

- Enter a service request or check the status of an existing service request
- Search our knowledge base
- Access our library of documentation
- Obtain additional contact information

Copyright© 2017 by The Depository Trust & Clearing Corporation ("DTCC"). All rights reserved. This work (including, without limitation, all text, images, logos, compilation and design) is proprietary and protected by copyright, and is for the exclusive use of users authorized by DTCC. If this work is received from DTCC in any electronic medium, authorized users of this work are granted a limited, non-exclusive, non-transferable, non-sublicensable and freely revocable license to make reproductions and transmissions necessary for downloading and storage of this work on the users' computers and to print one or more paper copies from the electronic version for their own use. Other than to this limited extent, no part of this work (including any paper copies thereof or print versions thereof) may be printed, copied, altered, modified, posted, reproduced, displayed, published, sold, licensed, used or distributed (including by transmission) in any form or by any means, or stored in any information storage and retrieval system, without DTCC's prior written permission. All product or service names are the property of their respective owners.

"DTCC" is the brand name under which certain affiliates of The Depository Trust & Clearing Corporation provide services in particular geographic areas. Omgeo, a legally separate and independent entity is the affiliate that is offering the services described above and is subject to the laws and regulations of the particular country or countries in which it operates. Please see www.dtcc.com/terms for a detailed description of The Depository Trust & Clearing Corporation and its related entities.

Certain Omgeo LLC services are subject to regulation by the U.S. Securities and Exchange Commission ("SEC") and are offered by Omgeo Matching Services - US, LLC ("Omgeo Matching Services"), which is set out in SEC Release No. 34-44188; File No. 600-32; 66 FR 20494 (April 17, 2001). Omgeo TradeSuite ID and Omgeo Central Trade Manager are services of Omgeo Matching Services and are subject to SEC regulation when used for trades in which either the broker-dealer or its institutional customer is a U.S. entity and the securities in the trade are issued by a U.S. issuer. No other services offered by Omgeo LLC are regulated.